## Using Figures in MLA Format

1. Insert figures (photographs, charts, diagrams, and so on) centered below the text that addresses them. Maintain double spacing and one-inch margins.

2. Write *(see fig. 1.)* or a similar expression in the text before the figure, but do not italicize.

3. Label Figure 1 as *Fig. 1.,* not italicized.

4. Below the figure, write a caption, or phrase that describes what it is.

5. Follow the caption with an explanation of the figure, enough so that someone looking at visuals but not reading your paper can understand the figure.

6. Follow the explanation with the citation information for the figure in MLA format. Write to the margins on both sides of the paper. If the figure is not cited in the text but has complete citation information in the caption, citing the source also on the works-cited page is not required.

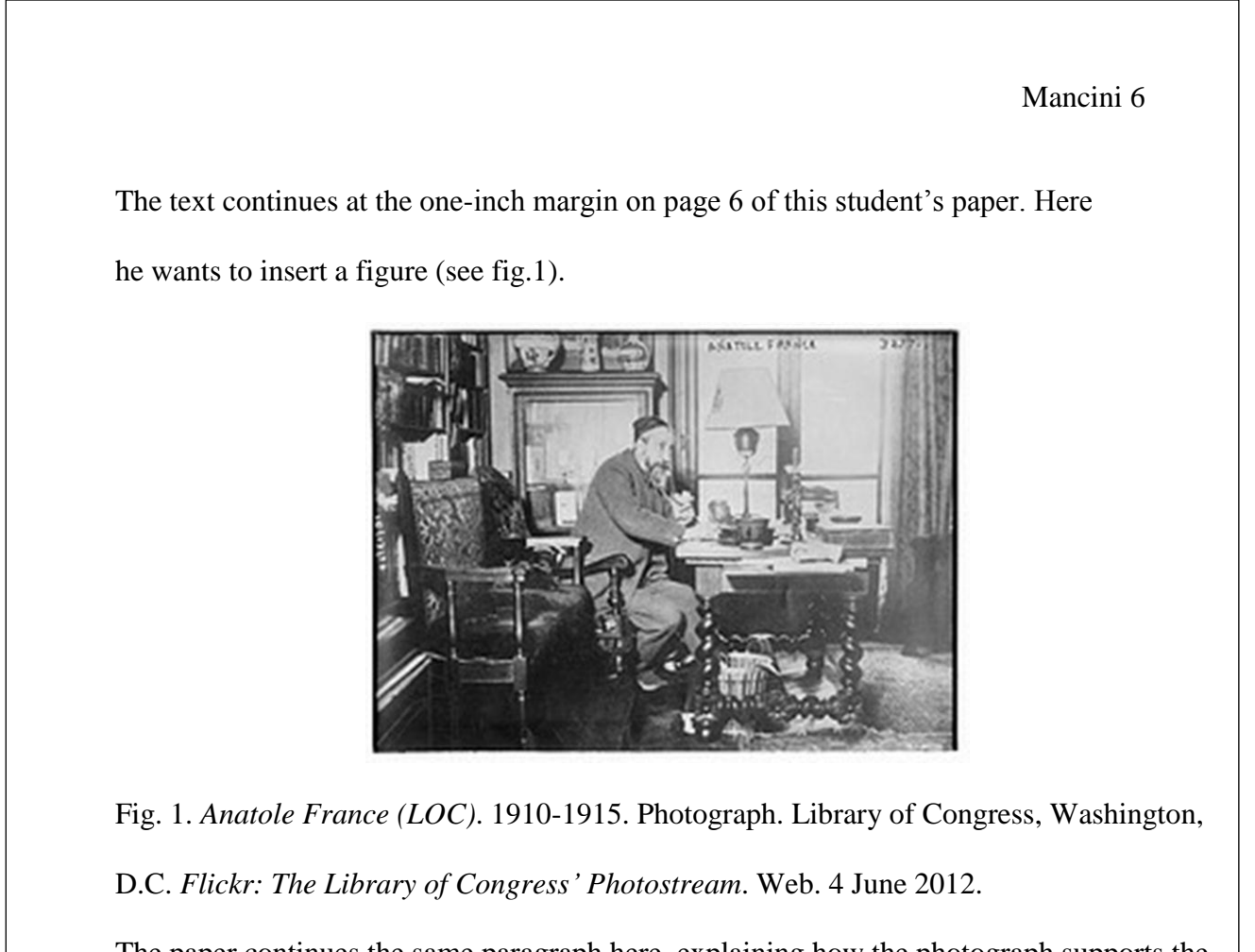

The paper continues the same paragraph here, explaining how the photograph supports the point of the paragraph.